# **3.3. Aperçu général de ID et JOSM**

#### **Objectifs du cours**

*Cette section est conçue pour aider les gestionnaires de projets et les autres personnes qui animent des formations et des ateliers. Si vous souhaitez apprendre à cartographier avec OpenStreetMap en utilisant iD Editor ou JOSM, veuillez consulter le site suivant [LearnOSM.org.](http://learnosm.org)*

À la fin de cette section, vous serez en mesure de :

- Comprendre la différence entre iD editor et JOSM.
- Apprendre à enseigner l'utilisation de JOSM ou d'iD editor.

\*\*\*

## **Activités d'apprentissage**

#### **Différence entre JOSM et ID**

Il existe plusieurs façons de modifier OpenStreetMap. Les deux outils les plus couramment utilisés et les meilleurs programmes pour les projets de cartographie sont iD editor et JOSM. Cette section fournit une vue d'ensemble de chaque outil ainsi que des présentations à utiliser dans les formations. Pour obtenir des documents et des guides en autoformation, visitez le site suivant [LearnOSM](http://learnosm.org).

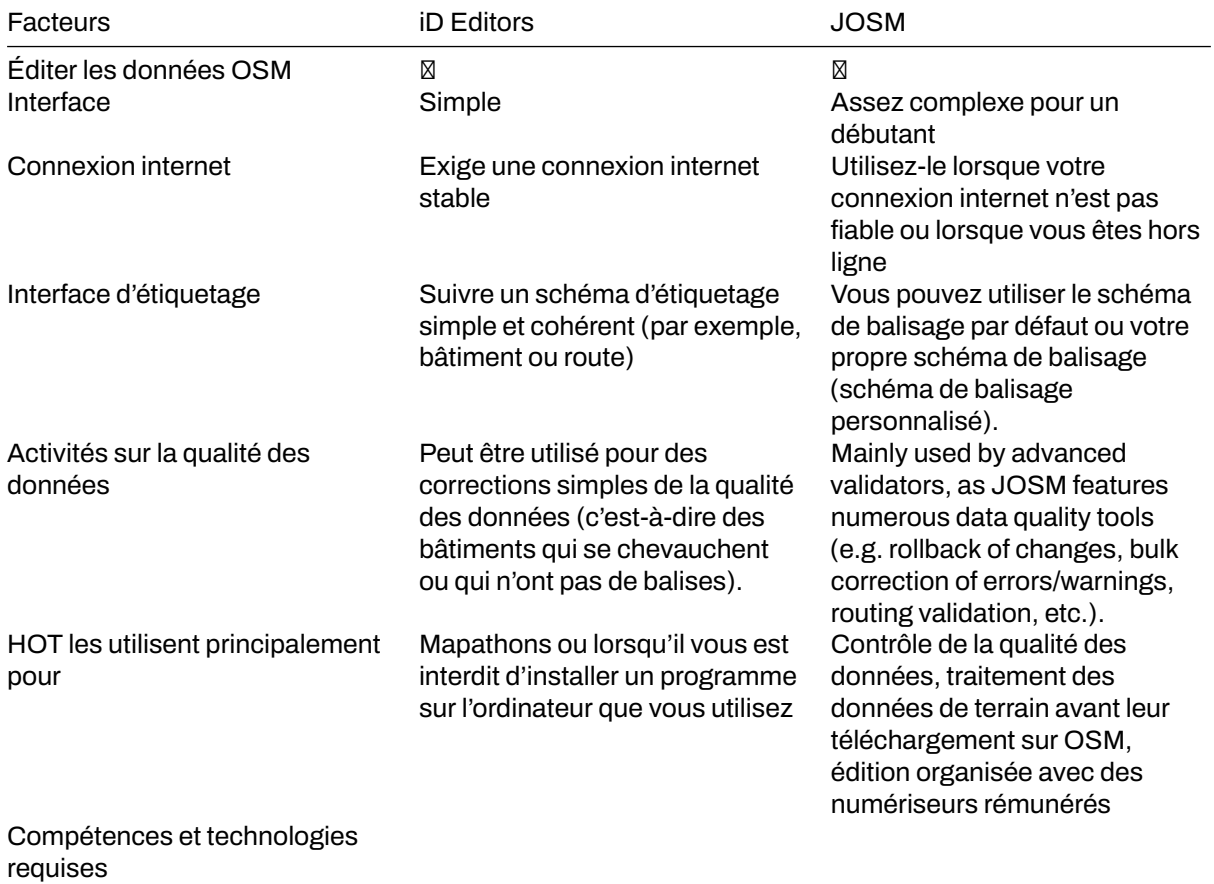

#### **[Quiz] Testez vos connaissances**

- 1. Les validateurs et numériseurs avancés utilisent souvent Potlach et iD pour les activités de validation des données
	- a. vrai
	- b. Faux
- 2. Vous êtes dans la situation où vous devez organiser un Mapathon. Tous les participants inscrits à votre Mapathon sont des cartographes intermédiaires qui ont déjà édité plus de 3000 changesets. Quelle est la meilleure application à utiliser pour cet événement, en particulier si vous avez également des activités de validation à la fin de l'événement ?
	- a. iD editor
	- b. JOSM

**Answer**: 1.B | 2.B

#### **Liste de contrôle des activités**

Cette section vous donne un aperçu d'ID et de JOSM, les deux applications d'édition les plus utilisées au sein de la communauté OSM. À la fin de cette section, vous devriez être en mesure de :

- Faire la différence entre JOSM et iD
- Apprendre aux à utiliser ID ou JOSM

### **Ressources complémentaires**

#### **Matériel de formation**

- • [Introduction à ID Editor](https://docs.google.com/presentation/d/1sbTZp5B7sQlEM-RzDU-33JlJnUUUGDkeOchhC6srK20/edit#slide=id.g51d3d58777_0_0)
- • [Introduction à JOSM](https://docs.google.com/presentation/d/1nLs1JA-nlmqWA2vIr9ZsoDcg8wjsoc5nv1QMK9GT8KI/edit?usp=sharing)

**Ressources complémentaires** \* [LearnOSM](https://learnosm.org/en/) \* [Awesome OSM: un guide complet sur la cartographie de](https://www.crs.org/our-work-overseas/research-publications/awesome-osm-comprehensive-guide-mapping-building-footprints) [l'empreinte des bâtiments](https://www.crs.org/our-work-overseas/research-publications/awesome-osm-comprehensive-guide-mapping-building-footprints)